## Inf1B Object Design

#### Perdita Stevens adapting earlier versions by Ewan Klein, Volker Seeker, et al.

School of Informatics

### Basic Object Design Principles

#### Cohesion describes how well a unit of code maps to a logical task or entity. A good OO design aims for high cohesion.

Coupling describes the interconnectedness of classes. A good OO design aims for loose coupling.

## Cohesion Example

```
public static final int FOX_WIN_ROW = 0;
public static boolean isFoxWin(String foxPos) {
  // error handling code omitted ...
  String rowCoord = boardCoords.substring(1);
  int foxRow = Integer.parseInt(rowCoord) - 1;
  boolean isWin = foxRow == FOX_WIN_ROW;
 return isWin;
}
```
In this code, the method does two things at the same time. What if the coordinate format would change?

## Cohesion Example

```
private static final int FOX_WIN_ROW = 0;
private static int getRowCoord(String boardCoords) {
  String rowCoord = boardCoords.substring(1);
  int row = Integer.parseInt(rowCoord) - 1;
 return row;
}
public static boolean isFoxWin(String foxPos) {
  // error handling code omitted ...
  int foxRow = getRowCoord(foxPos);
  boolean isWin = foxRow == FOX_WIN_ROW;
 return isWin;
}
```
This code is now more cohesive and coordinate format changes would only have to be addressed in one place.

## Cohesion Example

#### Code duplication can be a sign of poor cohesion.

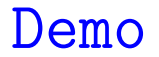

## Coupling Example

```
public static boolean isFoxWin(String foxPos) {
  if (!isBoardCoordinate(pos)) {
      throw new IllegalArgumentException("Given position must"
      + " be a valid board coordinate but is: " + pos);
 }
  int foxRow = getRowCoord(foxPos);
  boolean isWin = foxRow == FOX_WIN_ROW;
 return isWin;
}
```
Responsibility Driven Design and Encapsulation help to loosen coupling within code.

## Coupling Example

```
public static boolean isFoxWin(BoardCoordinate foxPos) {
  Objects.requireNonNull(foxPos, " ... ");
  boolean isWin = foxPos.getRow() == FOX_WIN_ROW;return isWin;
}
```
The BoardCoordinate class guarantees valid data and takes responsibility for coordinate translation. Also, it can be changed internally without affecting the game logic.

## Coupling Example

```
public class BoardCoordinate {
    private final int row;
    private final int column;
    public BoardCoordinate(int row, int column) {
        if (row < 0 \mid \mid column < 0) {
            throw new IllegalArgumentException("Invalid ...");
        }
        this.row = row;
        this.column = column;
    }
    public int getRow() { return row; }
    public int getColumn() { return column; }
    @Override
    public String toString() {
        String rowRepr = "" + (row + 1);
        String columnRepr = "" + (char)('A' + column);
        return columnRepr + rowRepr;
    }
```
## Enums

A type whose legal values consist of a fixed set of constants.

For example, types of figures in a game:

```
public static final String HOUND_FIELD = "H";
public static final String FOX_FIELD = "F";
```
A type whose legal values consist of a fixed set of constants.

For example, types of figures in a game:

```
public static final String HOUND_FIELD = "H";
public static final String FOX_FIELD = "F";
```
#### or fruit ...

```
public static final int APPLE_FUJI = 0;
public static final int APPLE_PIPPIN = 1;
public static final int APPLE_GRANNY_SITH = 2;
```

```
public static final int ORANGE_NAVEL = 0;
public static final int ORANGE_TEMPLE = 1;
public static final int ORANGE_BLOOD = 2;
```
A type whose legal values consist of a fixed set of constants.

For example, types of figures in a game:

```
public static final String HOUND_FIELD = "H";
public static final String FOX_FIELD = "F";
```
#### or fruit ...

```
public static final int APPLE_FUJI = 0;
public static final int APPLE_PIPPIN = 1;
public static final int APPLE_GRANNY_SITH = 2;
```

```
public static final int ORANGE_NAVEL = 0;
public static final int ORANGE_TEMPLE = 1;
public static final int ORANGE_BLOOD = 2;
```
Those are know as int enum pattern or String enum pattern.

```
public static final int APPLE_FUJI = 0;
public static final int APPLE_PIPPIN = 1;
public static final int APPLE_GRANNY_SITH = 2;
public static final int ORANGE_NAVEL = 0;
public static final int ORANGE_TEMPLE = 1;
```
public static final int ORANGE\_BLOOD = 2;

This type of pattern has many shortcomings:

 $\blacktriangleright$  no type safety

```
public static final int APPLE_FUJI = 0;
public static final int APPLE_PIPPIN = 1;
public static final int APPLE_GRANNY_SITH = 2;
public static final int ORANGE_NAVEL = 0;
```

```
public static final int ORANGE_TEMPLE = 1;
public static final int ORANGE_BLOOD = 2;
```
- $\blacktriangleright$  no type safety
- $\blacktriangleright$  little expressive power

```
public static final int APPLE_FUJI = 0;
public static final int APPLE_PIPPIN = 1;
public static final int APPLE_GRANNY_SITH = 2;
```

```
public static final int ORANGE_NAVEL = 0;
public static final int ORANGE_TEMPLE = 1;
public static final int ORANGE_BLOOD = 2;
```
- $\blacktriangleright$  no type safety
- $\blacktriangleright$  little expressive power
- $\blacktriangleright$  no distinct name spaces

```
public static final int APPLE_FUJI = 0;
public static final int APPLE_PIPPIN = 1;
public static final int APPLE_GRANNY_SITH = 2;
```

```
public static final int ORANGE_NAVEL = 0;
public static final int ORANGE_TEMPLE = 1;
public static final int ORANGE_BLOOD = 2;
```
- $\blacktriangleright$  no type safety
- $\blacktriangleright$  little expressive power
- $\blacktriangleright$  no distinct name spaces
- $\triangleright$  no easy way to iterate over all items

```
public static final int APPLE_FUJI = 0;
public static final int APPLE_PIPPIN = 1;
public static final int APPLE_GRANNY_SITH = 2;
```

```
public static final int ORANGE_NAVEL = 0;
public static final int ORANGE_TEMPLE = 1;
public static final int ORANGE_BLOOD = 2;
```
- $\blacktriangleright$  no type safety
- $\blacktriangleright$  little expressive power
- $\blacktriangleright$  no distinct name spaces
- $\triangleright$  no easy way to iterate over all items
- $\triangleright$  no easy way to translate into int enum constants printable strings

```
public static final int APPLE_FUJI = 0;
public static final int APPLE_PIPPIN = 1;
public static final int APPLE_GRANNY_SITH = 2;
```

```
public static final int ORANGE_NAVEL = 0;
public static final int ORANGE_TEMPLE = 1;
public static final int ORANGE_BLOOD = 2;
```
- $\blacktriangleright$  no type safety
- $\blacktriangleright$  little expressive power
- $\blacktriangleright$  no distinct name spaces
- $\triangleright$  no easy way to iterate over all items
- $\triangleright$  no easy way to translate into int enum constants printable strings
- $\triangleright$  string enum constants can cause performance problems due to string comparisson

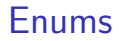

#### Luckily, Java offers a way to overcome all of those with the enum type:

public enum Figure FOX, HOUND public enum Apple FUJI, PIPPIN, GRANNY\_SMITH public enum Orange NAVEL, TEMPLE, BLOOD

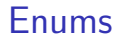

#### Luckily, Java offers a way to overcome all of those with the enum type:

public enum Figure FOX, HOUND public enum Apple FUJI, PIPPIN, GRANNY\_SMITH public enum Orange NAVEL, TEMPLE, BLOOD

In Java, enums are full-fledged classes that export one instance for each enumeration constant via a public static final field.

#### Enums are type safe

```
private static Figure swapPlayers(Figure currentTurn) {
  if (currentTurn == Figure.FOX) {
      return Figure.HOUND;
 } else {
      return Figure.FOX;
  }
}
```
#### All of the following would cause a compiler error.

```
Figure nextToMove = swapPlayers(Orange.TEMPLE);
Figure nextToMove = swapPlayers(Figure.CAT);
Figure nextToMove = swapPlayers(0);
```
#### Enums are efficient

```
private static Figure swapPlayers(Figure currentTurn) {
  if (currentTurn == Figure.FOX) {
      return Figure.HOUND;
 } else {
      return Figure.FOX;
 }
}
```
Comparison is fast because only references need to be compared.

```
for (Apple apple : Apple.values()) {
  // do what you want
}
```
Each enum class automatically comes with a values method which returns a collection of all available enum instances.

#### Enums can be printed

```
for (Apple apple : Apple.values()) {
    System.out.println(apple.name());
    // or just use toString()
}
```
#### **Output**

FUJI PIPPIN GRANNY\_SMITH

Each enum class provides a named string for all of its instances.

#### Enums can be parsed

```
String userInput = "BLOOD";
Orange myFruit = Orange.valueOf(userInput);
```
The **valueOf** method allows parsing string values to corresponding enum types. But beware, illegal strings will cause an exception.

## Advanced Enum Programming

#### Since enums are full-fleged classes, much more is possible than mentioned above:

 $\blacktriangleright$  specify methods

I ...

 $\blacktriangleright$  associate data with each constant

# Comparing Objects

Java rules for comparrisson

For Primitives use == For Object References use == For Object States use equals (if it is implemented) Custom Types in HashMaps

You can also put your own data types into a HashMap:

```
HashMap<String, Circle> data = new HashMap<String, Circle>();
data.put("Small", new Circle(2));
data.put("Large", new Circle(200));
```
Using custom types as keys, is more tricky: You will have to make sure they have an equals method and produce the same hash code.

How do you properly implement equals and hashCode?

Demo

## Design Patterns

## Towards Software Engineering

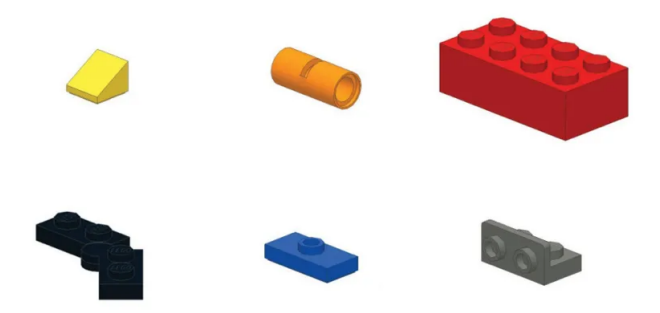

#### First learn your basic tools and material.

Source: https://i.kinja-img.com/gawker-media/image/upload/s–Zo3E8URT– /c scale,f auto,fl progressive,q 80,w 800/18muwoa3oozw6jpg.jpg

## Towards Software Engineering

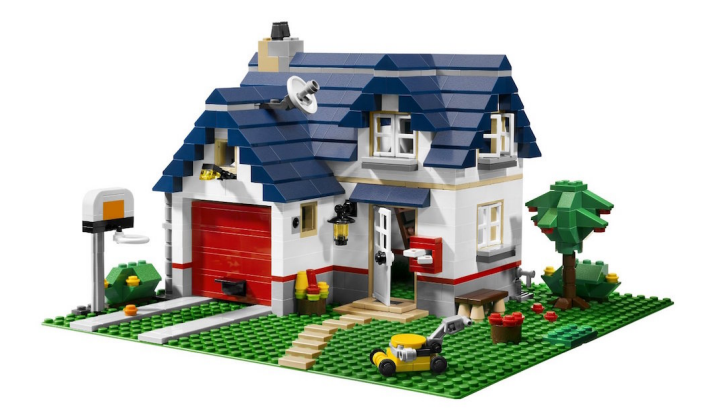

## First learn your basic tools and material. Then build large houses ...

Source: http://hannesdorfmann.com/images/legohouse/legohouse.jpg

## Towards Software Engineering

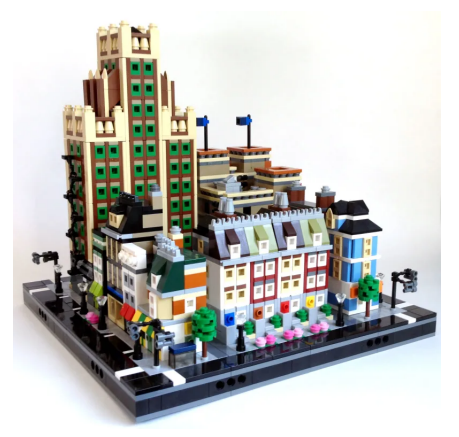

#### First learn your basic tools and material. Then build large houses ...or even cities.

Source: https://i.kinja-img.com/gawker-media/image/upload/s–uTscbBDV– /c scale,f auto,fl progressive,q 80,w 800/tu3yxy86lxwmw5vw8yeu.jpg

## Design Patterns

## Software Design Patterns are blueprints of solutions for common software design problems.

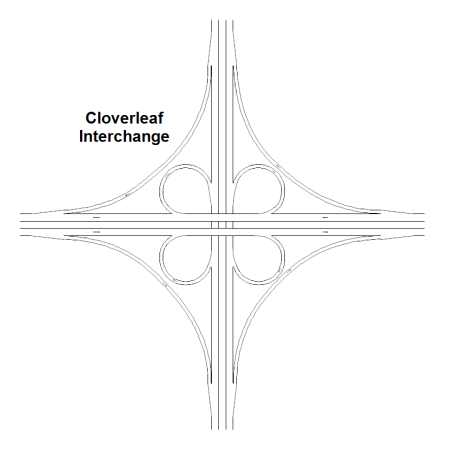

Source: https://www.rff.com/cloverleaf.png

## Classification

- $\blacktriangleright$  Creational Patterns
- $\blacktriangleright$  Structural Patterns
- $\blacktriangleright$  Behavioural Patterns

#### Problem

 $\blacktriangleright$  access a resource in your program

#### Problem

 $\triangleright$  access a resource in your program  $\rightarrow$  database resource

- $\triangleright$  access a resource in your program  $\rightarrow$  database resource
- $\blacktriangleright$  initialising resource access is expensive

- $\triangleright$  access a resource in your program  $\rightarrow$  database resource
- initialising resource access is expensive  $\rightarrow$  only one instance

- **D** access a resource in your program  $\rightarrow$  database resource
- initialising resource access is expensive  $\rightarrow$  only one instance
- $\blacktriangleright$  multiple classes need access

- **D** access a resource in your program  $\rightarrow$  database resource
- initialising resource access is expensive  $\rightarrow$  only one instance
- In multiple classes need access  $\rightarrow$  globally available

Creational Example: Singleton Solution?

```
public class Database {
    private final DBConnection connection;
    public Database() {
        connection = new DBConnection("myuser",
                             "myhost", "mydatabase");
        connection.connect();
    }
    public List<String> query(String q) { ...
}
```
Creational Example: Singleton Solution?

```
public class Database {
    private final DBConnection connection;
    public Database() {
        connection = new DBConnection("myuser",
                             "myhost", "mydatabase");
        connection.connect();
    }
    public List<String> query(String q) { ...
}
```
#### Globally available instance not guaranteed!

Creational Example: Singleton Solution!

```
public class Database {
    private static Database dbase;
    private final DBConnection connection;
    public Database() {
        connection = new DBConnection("myuser",
                             "myhost", "mydatabase");
        connection.connect();
    }
    public List<String> query(String q) { ...
}
```
Add private static field for storing the singleton instance.

Creational Example: Singleton Solution!

```
public class Database {
    private static Database dbase;
    private final DBConnection connection;
    public Database() {
        connection = new DBConnection("myuser",
                             "myhost", "mydatabase");
        connection.connect();
    }
    public static Database getInstance() {
       // ?
    }
    public List<String> query(String q) { ...
}
```
Declare public static creation method to access the singleton instance.

```
Creational Example: Singleton Solution!
```

```
public class Database {
    private static Database dbase;
    private final DBConnection connection;
    public Database() {
        connection = new DBConnection("myuser",
                            "myhost", "mydatabase");
        connection.connect();
    }
    public static Database getInstance() {
        if(dbase == null) dbase = new Database();
        return dbase;
    }
    public List<String> query(String q) { ...
}
```
Lazily create the instance of the singleton if necessary and return it.

```
Creational Example: Singleton Solution!
```
}

```
public class Database {
    private static Database dbase;
    private final DBConnection connection;
```

```
private Database() {
    connection = new DBConnection("myuser",
                        "myhost", "mydatabase");
    connection.connect();
}
public static Database getInstance() {
    if(dbase == null) dbase = new Database();
    return dbase;
}
public List<String> query(String q) { ...
```
Make the singleton constructor private.

Creational Example: Singleton Solution!

```
public static void main(String[] args) {
    Database db = Database.getInstance();
    db.query(args[0]);
}
```
In a client, use the getInstance method to access the singleton.

### Structural Example: Facade

- $\triangleright$  you need to integrate a complex library into your own codebase
- $\triangleright$  many interdependencies between your own code and the third party code

### Structural Example: Facade

#### Problem

- $\triangleright$  you need to integrate a complex library into your own codebase
- $\triangleright$  many interdependencies between your own code and the third party code

What if a new version of this library is suddenly broken?

What if you find a better library?

## Structural Example: Facade

Solution

Use a facade class which provides a simple interface to the library code.

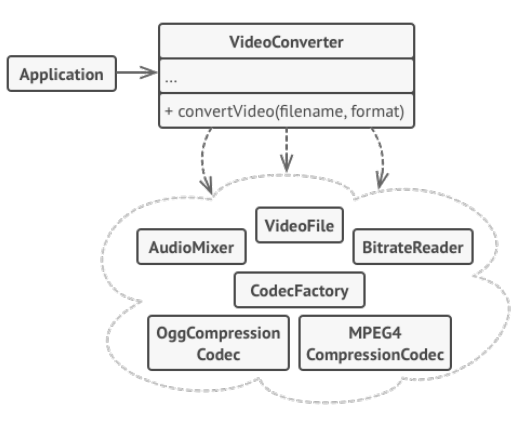

Source: https://refactoring.guru/design-patterns/facade

## Behavioural Example: Observer

Problem

How to best communicate events between classes?

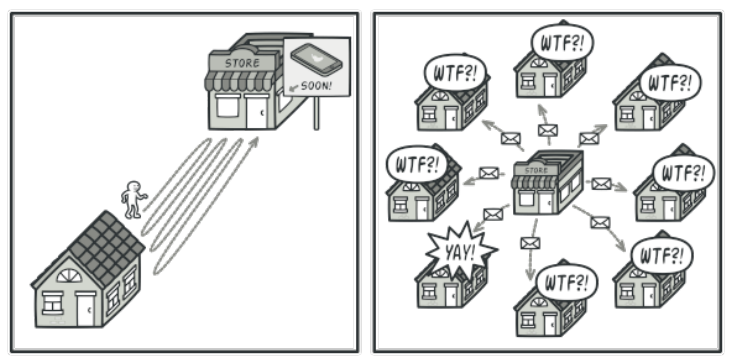

Source: https://refactoring.guru/design-patterns/observer

#### Behavioural Example: Observer

#### **Solution**

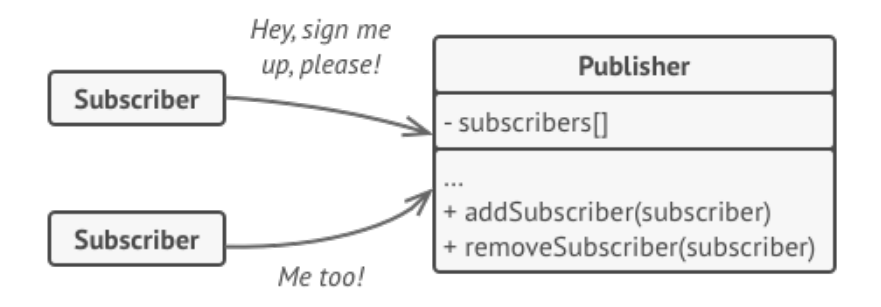

Source: https://refactoring.guru/design-patterns/observer

#### Design Pattern Catalog

## A large catalog of common design patterns exists: <https://refactoring.guru/design-patterns/catalog>

## Reading

#### **Books**

- $\triangleright$  Objects First Chapter 8
- $\blacktriangleright$  Effective Java by Joshua Bloch
- ▶ Design Patterns: Elements of Reusable Object-Oriented Software by Erich Gamma, Ralph Johnson, John Vlissides, Richard Helm

#### Web Resources

▶ <https://refactoring.guru/design-patterns>

## Questions?

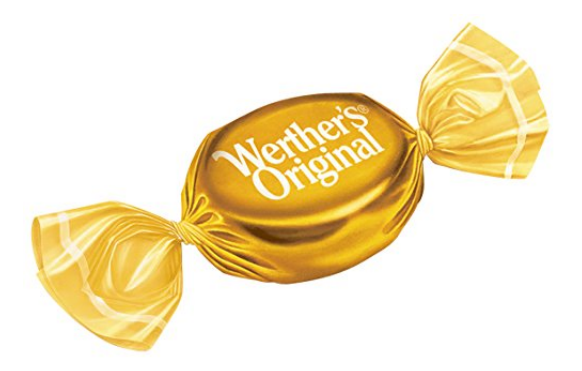

Give Feedback and Support this course:

- [EUSA Teaching Awards](https://www.eusa.ed.ac.uk/representation/campaigns/teachingawards/)
- $\blacktriangleright$  Course Feedback via Learn